# **Simple @safe D**

Dr. Robert Schadek DConf 2023

# **Simple @safe D**

How to make enemies quickly

Dr. Robert Schadek DConf 2023

#### **The Problem 1/2**

```
1 class C { // Boilerplate free code
2 int theI;
3
4 nothrow C fun(return ref int i) return scope @safe pure {
5 i = this.the I;
6 return this;
7 }
8 }
9
10 @safe unittest {
11 C \nc = new C();
12 int i;
13 C c2 = c . fun(i);14 }
```
**The Problem 2/2**

- Just look at all the syntax
- DIP1035 -- @system Variables ...

## **The Problem 2/2**

- Just look at all the syntax
- DIP1035 -- @system Variables ...
- Thinking that D is the  $C/C++$  successor ... it is not, that is rust
- Thinking @safe languages are the new thing ... they are not. Most languages are safe already, python, JS, java

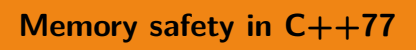

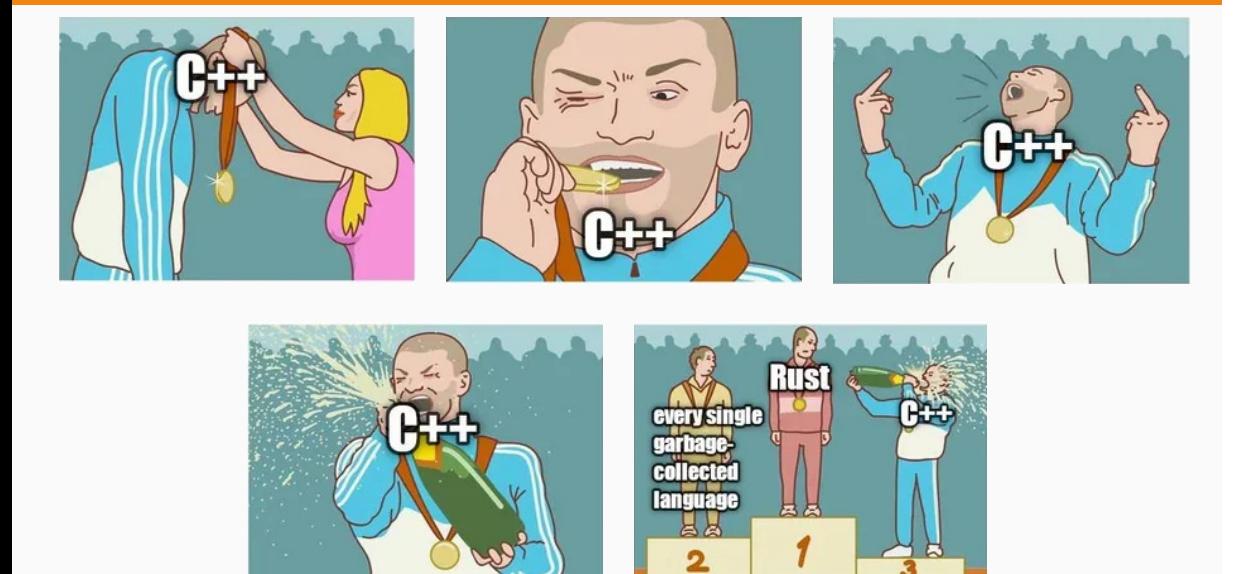

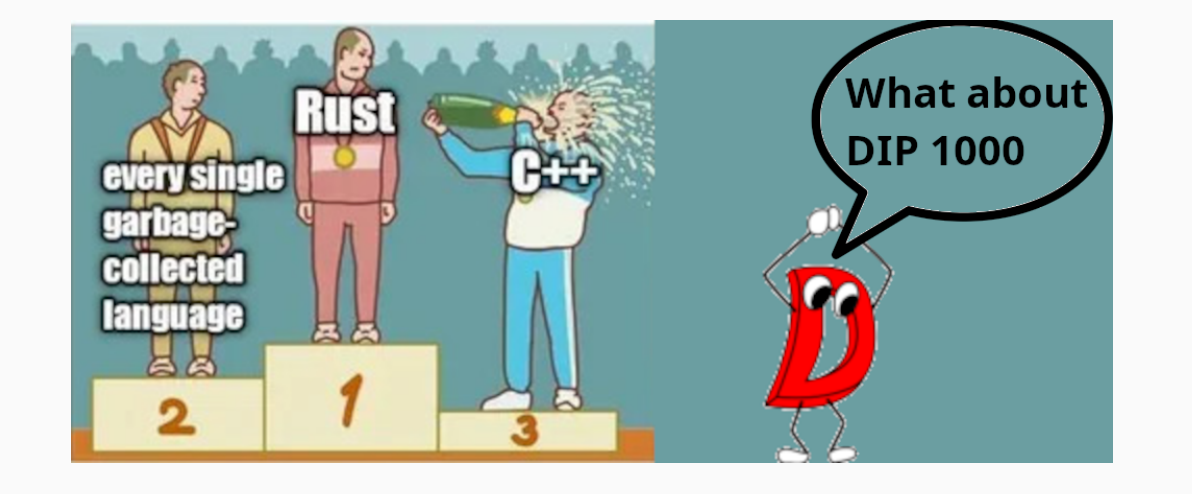

**Memory safety in C++77**

**Hopefully, there are still some people in the room with me at this point**

#### **DIP1000**

```
1 void thorin(scope int*);
2 void gloin(int*);
3 int* balin(scope int* q, int* r) {
4 /* error , q escapes to global gp
5 gp = q; * /6 gp = r; // ok
7
8 // ok, q does not escape thorin()
9 thorin(q);
10 thorin(r); // ok
11
12 /* error , gloin() escapes q
13 gloin(q); */
14 gloin(r); // ok that gloin() escapes r
15
16 /* error, cannot return 'scope' q
17 return q; */
18 return r; // ok
19 }
```

```
1 // Will not even parse
  2 int a, c;
  3 int* b = \text{balin}(\&a, \&a);4
  5 // The GC will check the owns
  6 // for us
 7 int* c = new int;
8 int* d = balin(c, c);
 9 }
```
## **The Solution**

• instead of adding things ... lets remove things

#### **The Solution**

- instead of adding things ... lets remove things
- old school @safe
- No unary & --- remove this from the grammar in @safe
- No return by ref
- No slicing of static arrays

#### **The Consequences**

- No need for DIP1000, DIP1021, and DIP 1035
- No user defined @safe container that behave like in-builds
- No Manual Memory Management (MMM) in @safe code
- Clear definition of @property
- $e$ tc...

**Consequences and Remedies**

## **Passing data down**

```
1 @safe:
2
3 void main() {
4 int v = 10;
5 child(&v);
6 }
7
8 void child(scope int* i) {
9 }
```
#### **Passing data down**

```
1 @safe:
2
3 void main() {
4 int v = 10;
5 child(kv);
6 }
7
8 void child(scope int* i) {
9 }
                                1 @safe:
                                2
                                3 void main() {
                                4 int v = 10;
                                5 child(v);
                                6 }
                                7
                               8 void child(ref int i) {
                                9 }
```
## **Passing data up**

```
1 @safe:
2
3 void main() {
4 int v;
5 child(&v);
6 }
7
8 void child(scope int* i) {
9 * i = 10;10 }
```
#### **Passing data up**

```
1 @safe:
2
3 void main() {
4 int v;
5 child(&v);
6 }
7
8 void child(scope int* i) {
8 void child(out int i) {
9 * i = 10;10 }
                               1 @safe:
                               2
                               3 void main() {
                               4 int v;
                               5 child(v);
                               6 }
                               7
                               9 \t i = 10;10 }
```
#### **Container**

```
1 void fun2(const(int)[] arr) {
2 }
3
4 void fun3() {
5 const(int[]) arr = [1, 2, 3];6 fun2(arr);
7 }
```

```
1 // @safe
:
2<br>3 struct Array {
4 int[10] arr; 56 ref int opIndex(size_t i) { 7 return this.arr[i]; 8 } 9 }
10
11 void main() {
12 int* a = & fun();13
}
14
15 ref int fun() {
16 Array a;
17 return a[2];
18
}
```

```
1 // @safe:
2
3 struct Array {
4 int[10] arr;
5
6 ref int opIndex(size_t i) {
7 return this.arr[i];
8 }
9 }
10
11 void main() {
12 int* a = &fun();
13 }
14
15 ref int fun() {
16 Array a;
17 return a[2];
18 }
```

```
1 @safe:
 2
 3 struct Array {
 4 @safe:
 5 int[10] arr;
 6
 7 void get(size_t i, out int into) {
 8 into = this.arr[i];
 9 }
10 }
1112 void fun(out int into) {
13 Array a;
14 a.get(2, into);
15 }
16
17 void main() {
 18 int a;
 19 fun(a);
 \sim 1
                                         11
```

```
1 import std.typecons : Nullable; \begin{array}{cc} 2 \\ 3 \end{array} @safe:
45 struct Array { 6 @safe: 7 int[10] arr; 89 void get(size_t i
10
        , out Nullable!int into)
11
     {
12 if(i < this.arr.length) {
13 \quad \text{into} = \text{this.array}[i];14
         }
15
     }
16
}
```

```
1 import std.typecons : Nullable;
2
3 @safe:
4
5 struct Array {
6 @safe:
7 int[10] arr;
8
9 void get(size_t i
10 , out Nullable! int into)
11 {
12 if(i < this.arr.length) {
13 \quad \text{into} = \text{this.array}[i];14 }
15 }
16 }
```

```
18 void fun(out Nullable!int into) {
 19 Array a;
 20 a.get(2, into);
21 }
22
23 void main() {
24 Nullable!int a;
25 fun(a);
26 }
```

```
@property what do you even get?
```

```
1 struct S { 2 int b;
3 @property ref a() { 4 return b; 5 } 6 } \begin{bmatrix} 7 & 8 \\ 8 & 2 \end{bmatrix} void main() {
9 S s;
10 auto ptr = \&s.a;
11
}
```
#### **not being smart**

```
1 int uniform(int l, int h) {
13 A fun() {
2 \quad \text{int } i = h - 1;3 foreach(it; l .. h) {
4 i += (it * 1337) % 15;
\begin{array}{c} 4 \\ 5 \end{array}6 return i;
7 }
8
9 struct A {
10 int[100] a;
11 }
                                        14 A a;
                                        15 foreach(i; 0 .. 100) {
                                                a.a[i] = uniform(0, 100);\begin{array}{cc} 16 \\ 17 \end{array}18 return a;
                                          19 }
                                          20
                                          21 int main() {
                                          22 A a = fun();
                                          23 return a.a[5] % 100 == 0;
                                          24 }
```
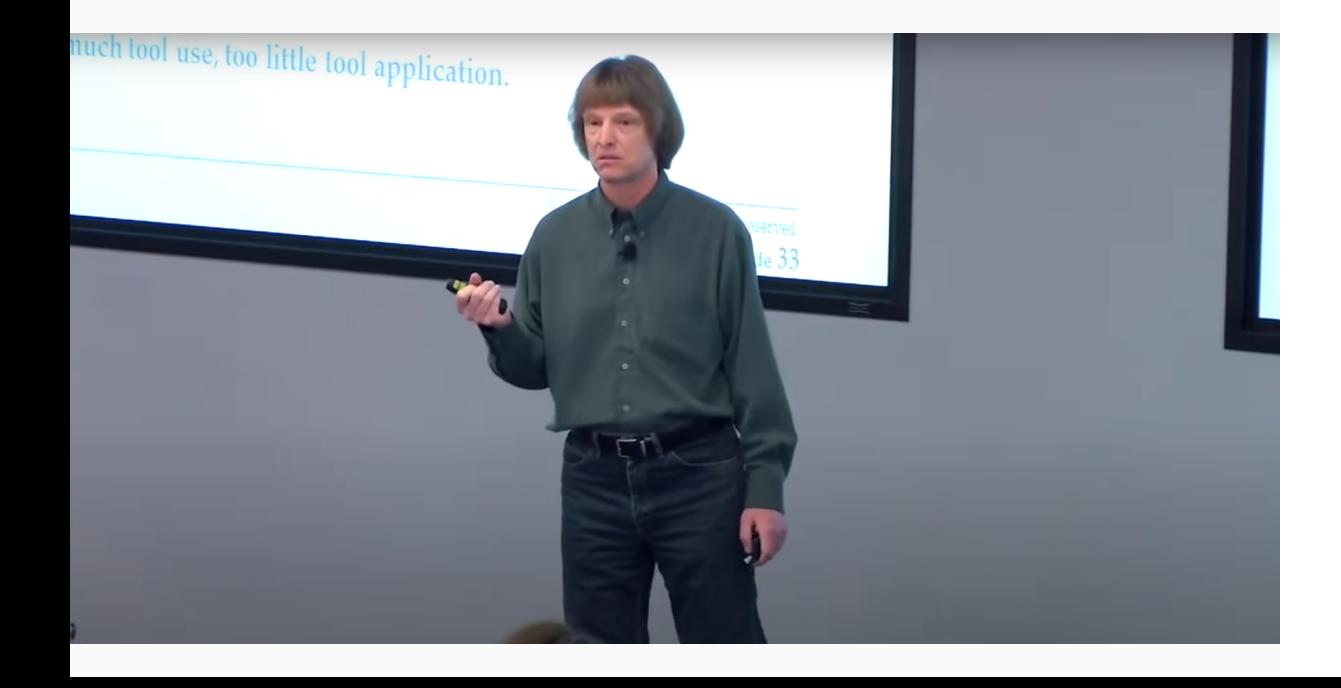

# **Continuations**

#### **asserts**

```
1 class Assert {
2 int a = 1000;
3 invariant {
4 assert(a != 0);
5 }
6
7 int fun()
8 in {
9 assert(a != 0);
10 }
11 out(ret) {
12 assert(ret != 0);
13 }
14 body {
15 assert(false);
16 }
17 }
```

```
19 int main() {
20 Assert a = new Assert();
 21 assert(a.fun() != 0);
 22 return 0;
23 }
     • dmd -release -run asserttest.d
```
• echo \$?

#### **asserts**

```
1 class Assert {
2 int a = 1000;
3 invariant {
4 assert(a != 0);
5 }
6
7 int fun()
8 in {
9 assert(a != 0);
10 }
11 out(ret) {
12 assert(ret != 0);
13 }
14 body {
15 \qquad assert(false);
16 }
17 }
```

```
19 int main() {
20 Assert a = new Assert();
21 assert(a.fun() != 0);
22 return 0;
23 }
```
- dmd -release -run asserttest.d
- echo \$?
- No assert, in/out contrast, or invariant

### **Template Constraints**

```
1 ptrdiff_t indexOf(Range)(Range s, dchar c, CaseSensitive cs = Yes.caseSensitive)
2 if (isInputRange!Range && isSomeChar!(ElementType!Range) && !isSomeString!Range)
3 {
4 return _indexOf(s, c, cs);
5 }
6
7 /// Ditto
8 ptrdiff_t indexOf(C)(scope const(C)[] s, dchar c
9 , CaseSensitive cs = Yes.caseSensitive)
10 if (isSomeChar!C)
11 \{12 return _indexOf(s, c, cs);
13 }
14
15 /// Ditto
```
#### **Template Constraints continued**

```
15 ptrdiff_t indexOf(Range)(Range s, dchar c, size_t startIdx
16 , CaseSensitive cs = Yes.caseSensitive)
17 if (isInputRange!Range && isSomeChar!(ElementType!Range) && !isSomeString!Range)
18 {
19 return _indexOf(s, c, startIdx, cs);
20 }
21
22 /// Ditto
23 ptrdiff_t indexOf(C)(scope const(C)[] s, dchar c, size_t startIdx
24 , CaseSensitive cs = Yes.caseSensitive)
25 if (isSomeChar!C)
26 {
27 return _indexOf(s, c, startIdx , cs);
28 }
```
#### **Template Constraints continued**

```
30 private ptrdiff_t _indexOf(Range)(Range s, dchar c
31 , CaseSensitive cs = Yes.caseSensitive)
32 if (isInputRange!Range && isSomeChar!(ElementType!Range))
33 {
34 // impl here
35 }
36
37 private ptrdiff_t _indexOf(Range)(Range s, dchar c, size_t startIdx
38 , CaseSensitive cs = Yes.caseSensitive)
39 if (isInputRange!Range && isSomeChar!(ElementType!Range))
40 {
41 // impl here
42 }
```
#### **Template Constraints C++**

```
1 template <unsigned N>
 2 struct Fibonacci {
3 enum {
 4 value = Fibonacci <N-1>::value
 5 + Fibonacci <N-2>::value
 6 };
7 };
8
9 template <>
10 struct Fibonacci <1> {
11 enum {
12 value = 1
13 };
14 };
```

```
16 template <>
  17 struct Fibonacci <0> {
 18 enum {<br>19 value
       value = 020 };
 21 };
 22
23 int main() {
24 int f = Fibonacci < 10 ::value;
25 return f;
26 }
```
#### **Template Constraints less terrible**

```
1 struct IndexOfParameter {
2 Nullable!size_t startIdx;
3 Nullable!CaseSensitive cs;
4 }
5
6 ptrdiff_t saneIndexOf(Range)(Range s, dchar c
7 , IndexOfParameter idp = IndexOfParameter.init)
8 {
9 alias ECT = ElementEncodingType!(Range);
10 static assert(isSomeChar!(ECT), Range.stringof
11 , " must consists of some kind of Character not "
12 , ECT.stringof);
13
14 //
15 // jump depending on types and passed parameters
16 //
17 }
```
#### **Template Constraints less terrible**

```
1 template unpack(T) {
2 static if(is(T : Nullable!F, F)) {
3 alias unpack = F;
4 } else {
5 alias unpack = T;
6 }
7 }
8
9 ptrdiff_t saneIndexOf2(Range, Needle, T...)(Range r, Needle n, T args)
10 {
11 IndexOfParameter params;
12 static foreach(mem; __traits(allMembers , IndexOfParameter)) {{
13 alias MT = typeof(__traits(getMember, IndexOfParameter, mem));
14 alias MTUP = unpack!MT;
15 static foreach(arg; args) {{
16 static if(is(MTUP == typeof(arg))) {
17 __traits(getMember , params, mem) = arg;
18 }
19 } }
20 }}
```
#### **Nested Functions**

```
1 string toString(int[] arr) { 2 auto app = appender!string(); 3 size_t idx; 45 void toString(int a) { 6 if (idx > 0) {
7 app.put(", "); 8 } 9 app.put(to!string(a));
10
    }
11
12 foreach(it; arr) {
13 toString(it);
14 ++idx;
15
    }
16
17 return app.data;
18
}
```
#### **Nested Functions**

```
1 string toString(int[] arr) {
2 auto app = appender!string();
3 size_t idx;
4
5 void toString(int a) {
6 if (idx > 0) {
7 app.put(", ");
8 }
9 app.put(to!string(a));
10 }
11
12 foreach(it; arr) {
13 toString(it);
14 ++idx;
15 }
16
17 return app.data;
18 }
```
- especially bad if the use parent function parameters
- pull out and make private

#### **Nested Imports**

```
1 string toString(int a) { 2 import std.conv : to; 34 return to!string(a); 5 } 6<br>7 \frac{1}{2}8 // MANY MANY LINES OF CODE 9 //
10
11 string toString(double a) {
12 import std.conv : to;
13
14 return to!string(a);
15
}
```
#### **Nested Imports**

```
1 string toString(int a) {
2 import std.conv : to;
3
4 return to!string(a);
5 }
6
7 //
8 // MANY MANY LINES OF CODE
9 //
10
11 string toString(double a) {
12 import std.conv : to;
13
14 return to!string(a);
15 }
```
• refactoring gets a lot harder, because you never include all used symbols

• scope, ref, return are good things

- scope, ref, return are good things
- but not in @safe code

- scope, ref, return are good things
- but not in @safe code
- @safe code should be simple and safe

- scope, ref, return are good things
- but not in @safe code
- @safe code should be simple and safe
- why not use it in @trusted

- scope, ref, return are good things
- but not in @safe code
- @safe code should be simple and safe
- why not use it in @trusted
- you ain't gonna need it

- scope, ref, return are good things
- but not in @safe code
- @safe code should be simple and safe
- why not use it in @trusted
- you ain't gonna need it
- simple is better than complicated

**The END**

# **Appendix**

**Please don't add**

#### **Tuple**

```
1 (double ,double) gps() {
 2 double lon;
 3 double lat;
4
5 return (lon,lat);
6 }
7
8 void main() {
9 double (lat,lon) = gps();
10 }
```
#### **Tuple**

```
1 (double ,double) gps() {
2 double lon;
3 double lat;
4
5 return (lon,lat);
6 }
7
8 void main() {
9 double (lat,lon) = gps();
10 }
```

```
1 import std.typecons : Tuple, tuple;
2 import std.math : isClose;
3
4 Tuple!(double ,double) gps() {
5 double lon = 1.0;
6 double lat = 2.0;
7
8 return tuple(lon,lat);
9 }
10
11 void main() {
12 Tuple! (double, double) c = gps();
13 double lon = c[1];
14 double lat = c[0];
15
16 assert(isClose(lon, 1.0));
17 assert(isClose(lat, 2.0));
18 }
```